# **PiXEL CANDY HELP GUIDE**

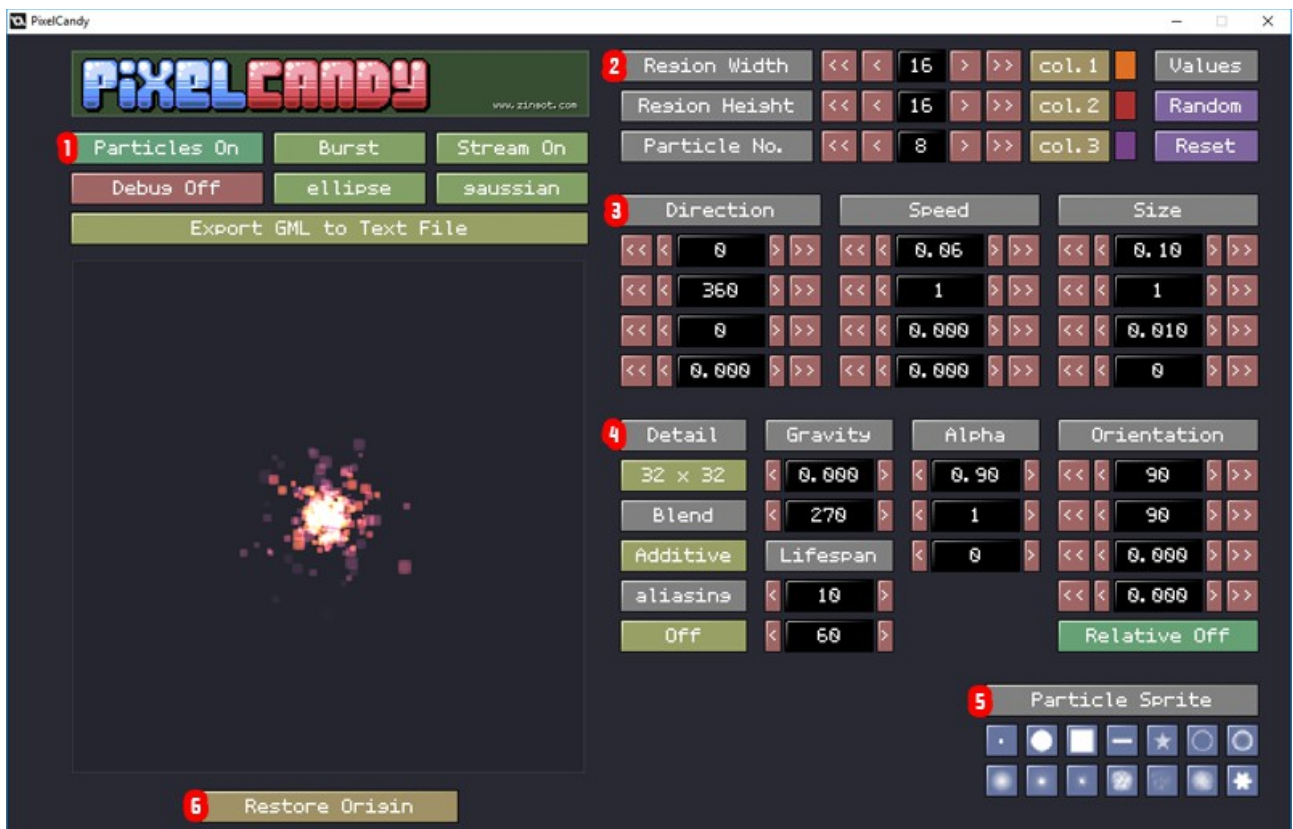

# **Region 1**

#### **Particles On/Off**

Simply switches the particle system on or off.

#### **Burst**

A single burst of 'Particle No.' particles are generated.

#### **Stream**

A continual stream of 'Particle No.' particles are generated every frame.

#### **Debug On/Off**

Depicts an overlay determining the region width and height of the particle emitter. Also depicted are the angles by which the particles are emitted.

#### **Ellipse/Rectangle/Diamond/Line**

Determines the emitter shape for the particles which are generated.

#### **Gaussian/InvGaussian/Linear**

Determines the particle creation positioning within the emitter shape.

#### **Export to GML to Text File**

Outputs the GML code and variables to a text file to be added to the PixelCandyTEST project (code is commented for easy addition).

## **Region 2**

**Region Width** Defines the emitter width in pixels

### **Region Height**

Defines the emitter height in pixels

#### **Particle No.**

The number of particles generated in a single 'burst' or every frame in a 'stream'. GML code is exported to cater for both emissions.

#### **Col.1/Col.2/Col.3**

Start, Mid and End particle colours during its given life-cycle. The palette used to select the colours is Dawnbringers 32 colour palette.

#### **Random**

Randomises various values within PixelCandy to generate new strains of particle types. Further tweaking is mostly likely but some interesting results can be found.

#### **Reset**

Resets PixelCandy values to the original default settings (useful for when things get too wild).

## **Region 3**

#### **Direction**

- Value 1 The minimum direction the particle can start at.
- Value 2 The maximum direction the particle can start at.
- Value 3 How much the particle direction should increase or decrease per step.
- Value 4 How much is randomly added or subtracted from the direction per step.

#### **Speed**

- Value 1 The minimum speed the particle can start at.
- Value 2 The maximum speed the particle can start at.
- Value 3 How much the particle speed should increase or decrease per step.
- Value 4 How much is randomly added or subtracted from the speed per step.

#### **Size**

- Value 1 The minimum size the particle can start at.
- Value 2 The maximum size the particle can start at.
- Value 3 How much the particle should increase or decrease per step.
- Value 4 How much is randomly added or subtracted from the size per step.

# **Region 4**

### **Detail**

The sprite size for each particle created. 8x8, 16x16 or 32x32 pixel dimensions.

### **Blend**

A choice of normal blending and additive blending.

## **Aliaising**

Global interpolation value of smoothing on or off to depict smoothing if used in your own projects.

## **Gravity**

Value 1 - Strength of the gravity.

Value 2 - The direction of the gravity.

## **Lifespan**

Value 1 - The minimum lifespan of the particles. Value 2 - The maximum lifespan of the particles.

## **Alpha**

Value 1 - The starting alpha of the particle.

- Value 2 The halfway point alpha of the particle.
- Value 3 The ending alpha of the particle

### **Orientation**

Value 1 - The minimum starting angle of the particles.

- Value 2 The maximum starting angle of the particles.
- Value 3 The increase (or decrease if set negative) of the angle in degrees per step.
- Value 4 The amount the angle wiggles clockwise/anticlockwise per step.
- Value 5 Set sprite angle relative to the direction of the motion (true) or (false).

## **Region 5**

#### **Particle Sprite**

A choice of 14 particle sprites to use for your emissions. Each of the particle sprites represent lower resolution pixel versions of Gamemakers default particle set. The detail (resolution) of which is defined in 'detail' in region 4.

# **Region 6**

## **Restore Origin**

Restore the emitter to the centre of the emission area. You can left-click the mouse within this area to move the emitter and test particle trails.